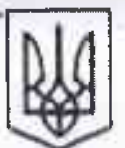

## КРИВОРГЗЬКА ЗАГАЛЬНООСВІТНЯ ШКОЛА І-ІН СТУПІ ІНВ №120 КРИВОРГЗЬКОЇ МІСЬКОЇ РАДИ ДНІНРОНЕТРОВСЬКОЇ ОБЛАСТІ

## HAKA3

від 29.05.2020р.

м, Кривнй Ріг

 $N_0$   $84$ 

Про зарахування до 1-го класу КЗНГ №120

П. Відповідно до абзацу периюго частини третьої ст.18 Закону України «Про загальну середню освіту», наказу МОП України від 16.04.2018р. №367 «Про затверджения Порядку зарахувания, відрахувания та переведення учить до державних та комунальних закладів освіти для здобуття повної загальної середньої освіти» та на підставі заяв батьків, медичину карток, копін свідоцтва про народження дітей.

## НАКАЗУЮ:

1. Зарахувати до складу учийв 1- А класу:

1. Білковський Микола Сеогійович

2. Михайленко Марина Костянтинівна

3. Рябовол Марта Дмитрівна

4. Нечипорук Михайло Олександрович

5. Савченко Максим Ігорович

6. Андресв Максим Олександрович

7. Фролов Марк Олексійович

8. Кірсєв Степан Сергійович

9. Буц Владислав Костянтинович

10. Пояркова Мілана Валеріївна

11. Шевченко Мілана Олександрівна

12. Золотов Мірон Олексанрович

13. Незнайомий Максим Іванович

14. Зверсва Сва Дмитрівна

15. Гомонова Анастасія Ігорівна

16. Медведев Кирило Петрович

17. Медведсь Микита Нетрович

18. Бойко Неллі Сергіївна

19. Тис. ищький Елеб Сергійович.

20. Гнускова Вероніка Іванівна

21. Дорошенко Матвій Валерійович

22. Герасименко Тимур Юрійович

23. Хорошко Данило Володимирович

- 24. Власюк Богдан Артемович
- 25. Виншякова Анастасія Сергіївна
- 26. Локтіонова Тетяна Віталіївна
- 27 THAMPHEO IREIL MINAILTOBILI
- 28. Шостак Микита Іванович
- 29. Агссва Діапа Андріївна
- 30. Чорний Богдан Михайлович

Зарахувати до складу учиня 1-15 класу:

- 1 Толкачов Гичя Максимович
- 2. Апанащенко Кирило Володимирович
- 3. Горобець Олег Володимирович
- 4. Бондаренко Артем Свгенійович
- 5. Ланилович 1 лисей Навлович.
- 6. Мельниченко Софія Вітадіївна
- 7. Горбович Людмила Олександрівна
- 8. Перетягін Богдан Свгенович
- 9. Бакланов Максим Сергійович
- 10. Безгінов Кирил Андрійович
- П. Білик Анастасія Віталіївна
- 12.1 апдик Артем Віталійович
- 13. Колпікова Лукія Григорівна
- 14. Костюченко Миколай Валерійович
- 15. Ігнат'єва Богдана Дейнейвиа
- 16. Обльотова Маргарита Сергіївна
- 17. Купнирова Софія Олегівна
- 18. Кун Давид Андрійович
- 19. Мала Діана Сергіївна-
- 20. Таранець Артем Дмитрович
- 21. Придуха Марія Олександрівна
- 22. Степаненко Анца Сергіївна
- 23. Щука Олександр Григорович
- 24. Троцик Стор Сергійович
- 25. Фартушний Денис Максимович
- 26. Шилкіна Аліна Олександрівна
- 27. Овсієнко Андрій Олександрович
- 28. Богун Свангеліна Миколаївна
- 29. Діденко Еліна Вадимівна
- 30. Ткаченко Віталіна Віталіївна

2. Відповідальність загорганізацію виконация паказу покласти на засті плика. директора з навчально-виховної роботи. Біду А.Б.

хеницаю за собою. 3. Контроль за виконац**ия у <del>йык:</del> РИЗОРІЗЬКА 3ALAGNHOOGRIZHS** Людмила Клюкач Директорицки